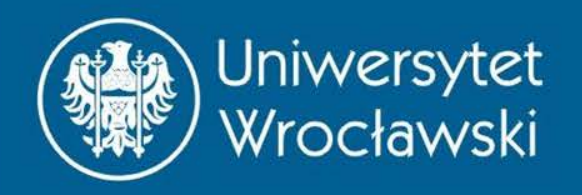

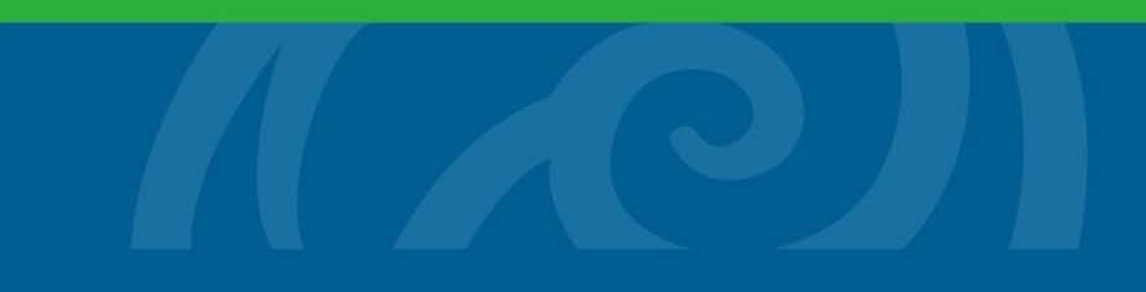

#### Zastosowania pochodnych

Zbigniew Koza Wydział Fizyki i Astronomii

*Wrocław, 2015*

#### **SZACOWANIE NIEPEWNOŚCI POMIAROWEJ**

## Przykład: objętość kuli

• Kulka z łożyska tocznego ma średnicę 2,3 mm, co oznacza, że objętość kulki wynosi

$$
V = \frac{\pi d^3}{6} \approx 6,3706263027 \text{ mm}^3
$$

Dokładność suwmiarki, której użyto do pomiaru średnicy kulki, wynosi 0,1 mm. Jaka jest dokładność pomiaru jej objętości?

Przybliżenie liniowe funkcji za pomocą pochodnej

•  $f(x) \approx f'(x_0) \cdot (x - x_0) + f(x_0)$ 

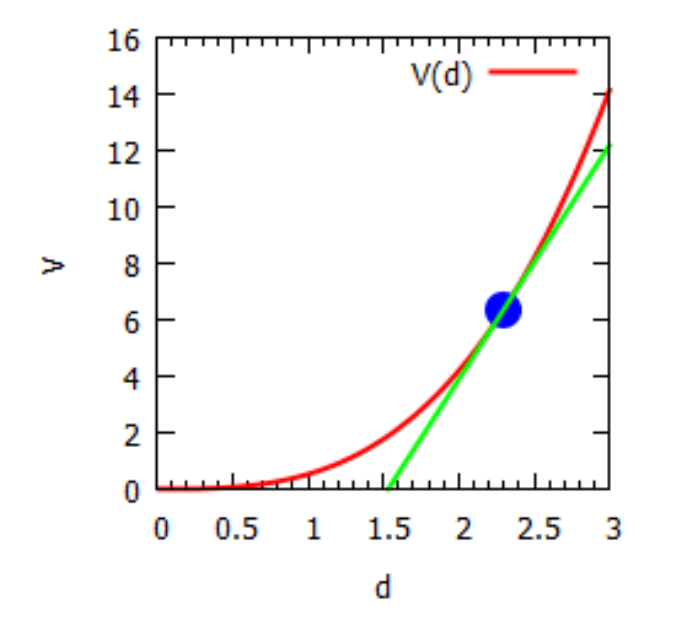

• Przyjmujemy  $f \equiv V$ ,  $x \equiv d$ ,  $d_0 = x_0 = 2.3$  mm

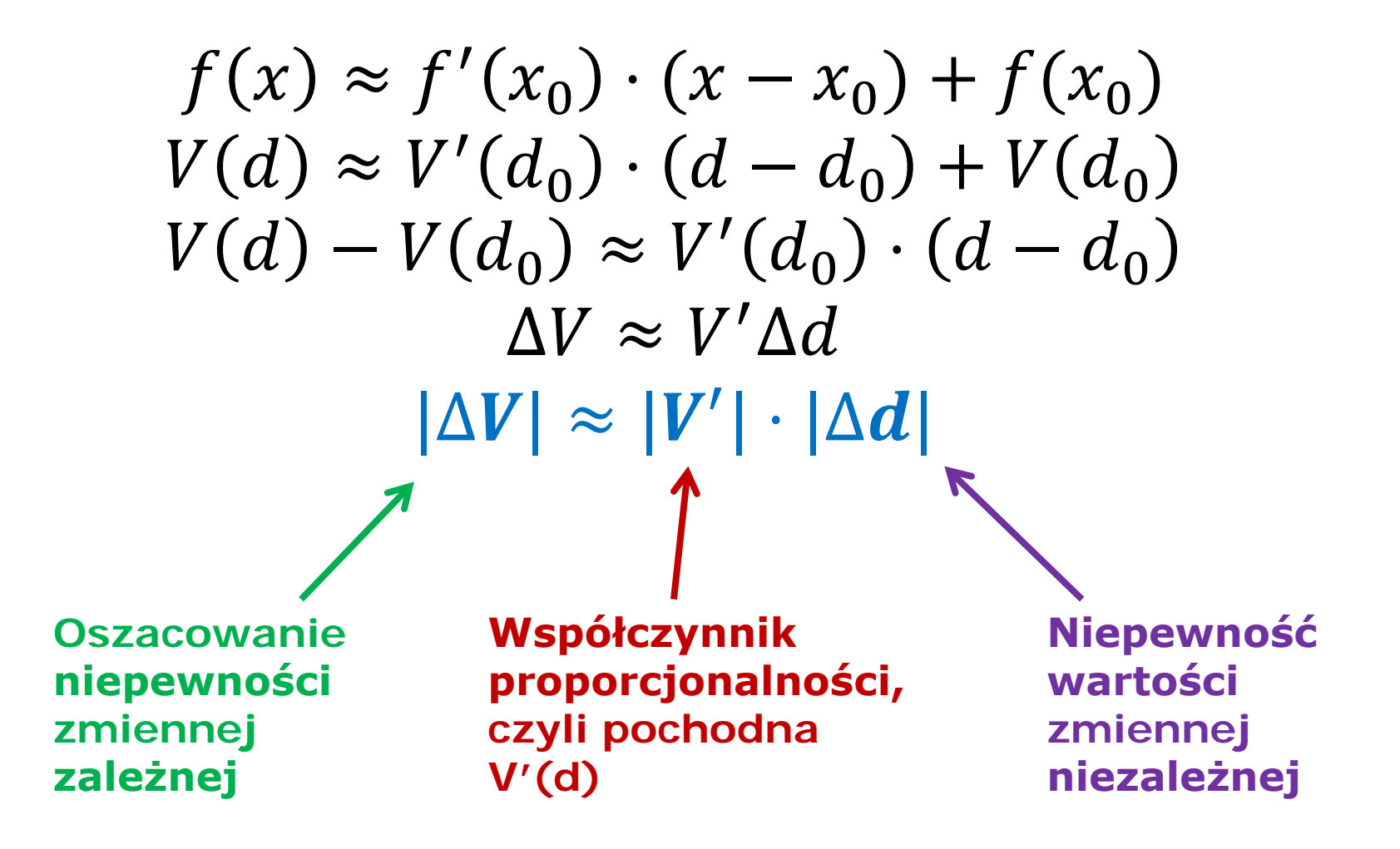

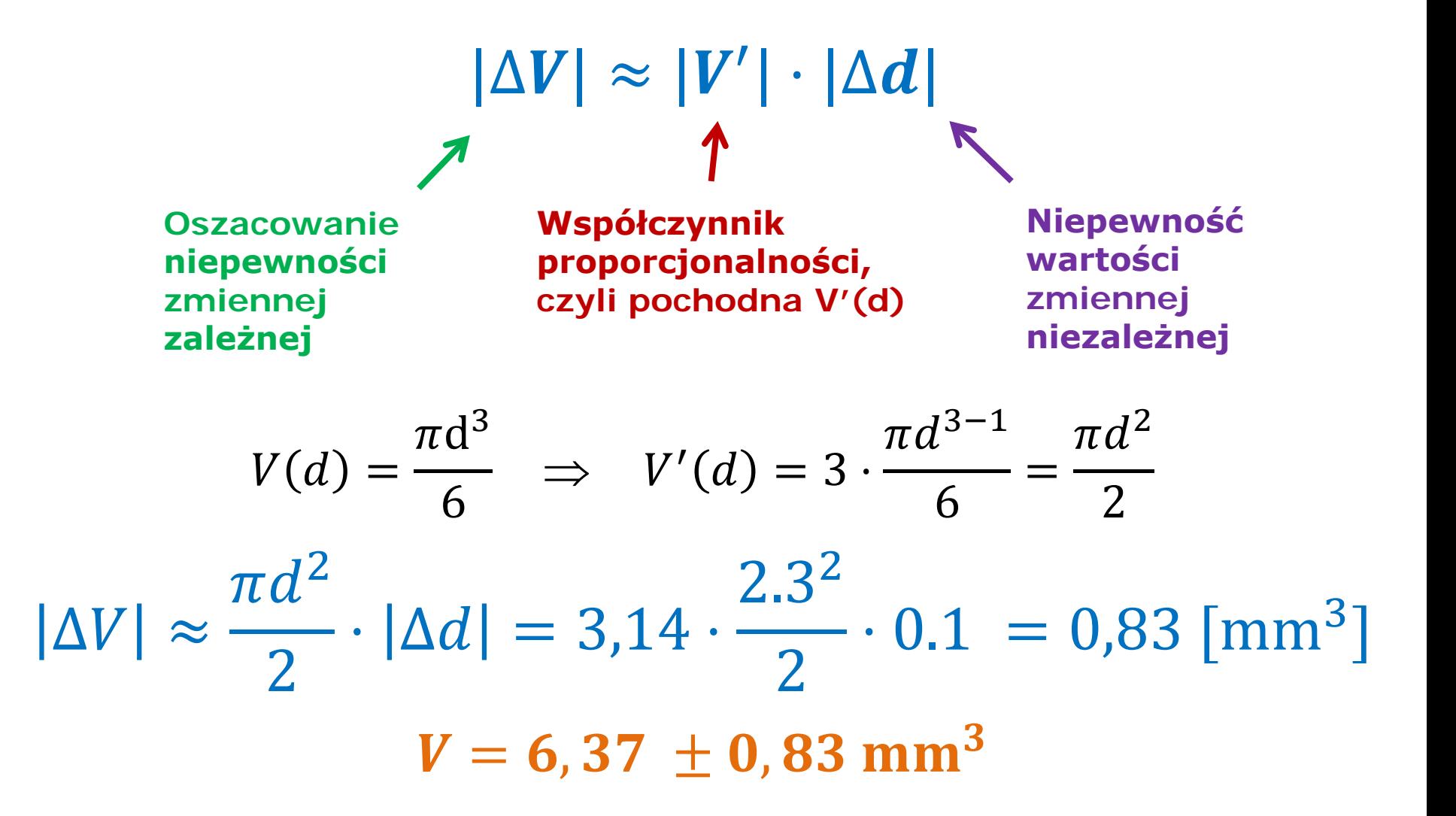

#### **Notacja**

#### $d = 2,30 \pm 0,1 \text{ mm}$

#### $V = 6,37 \pm 0,83 \text{ mm}^3$ 2 cyfry znaczące

alternatywny (zalecany) zapis:

 $V = 6,37(83)$  mm<sup>3</sup>

#### **Notacja**

#### $d = 2,30 \pm 0,1 \text{ mm}$

# $V = 6,37 \pm 0,83 \text{ mm}^3$

**2 cyfry znaczące** 

alternatywny (zalecany) zapis:

#### $V = 6,37(83)$  mm<sup>3</sup>

• Żadna z powyższych czterech liczb nie jest dokładna!

#### Dlaczego to działa?

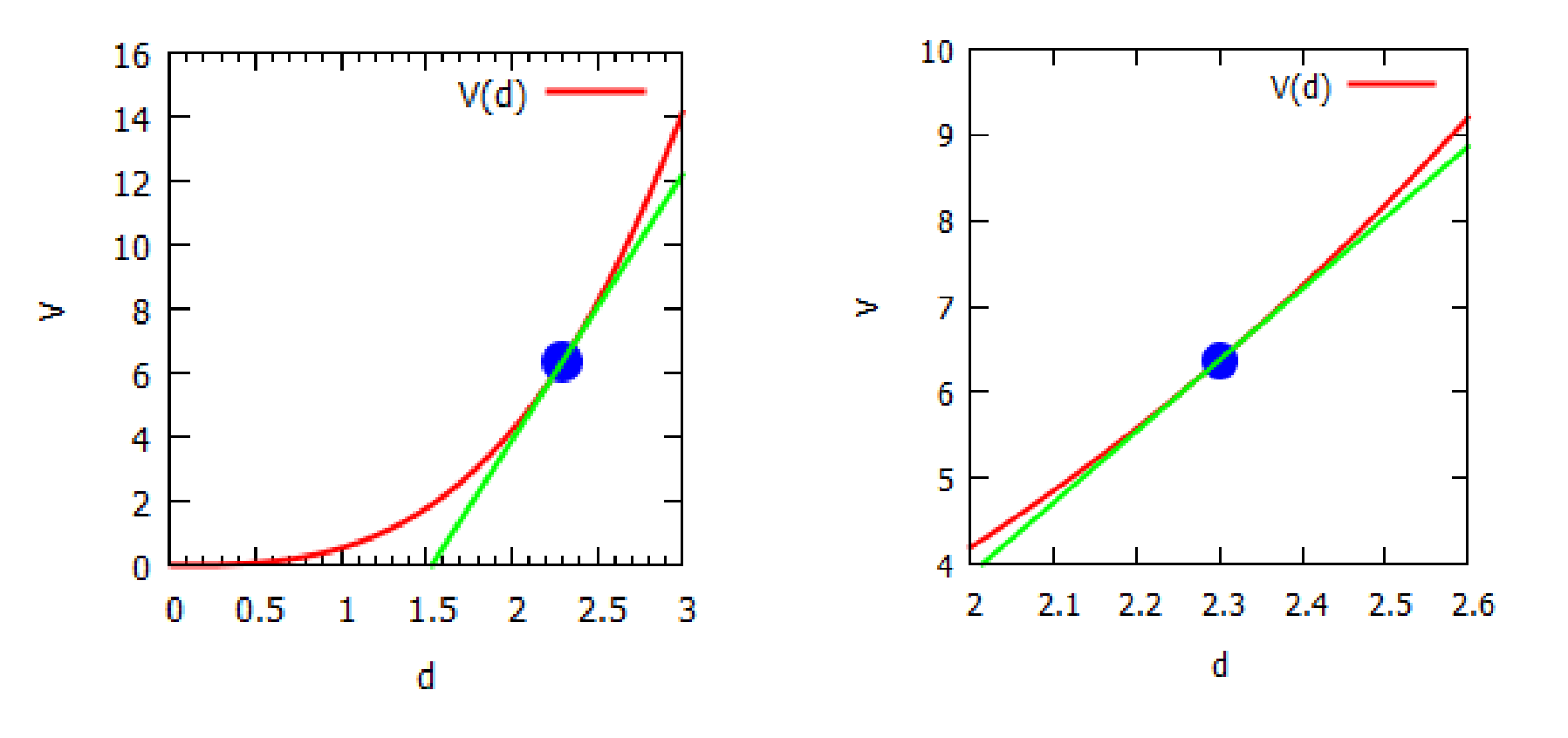

#### Dlaczego to działa?

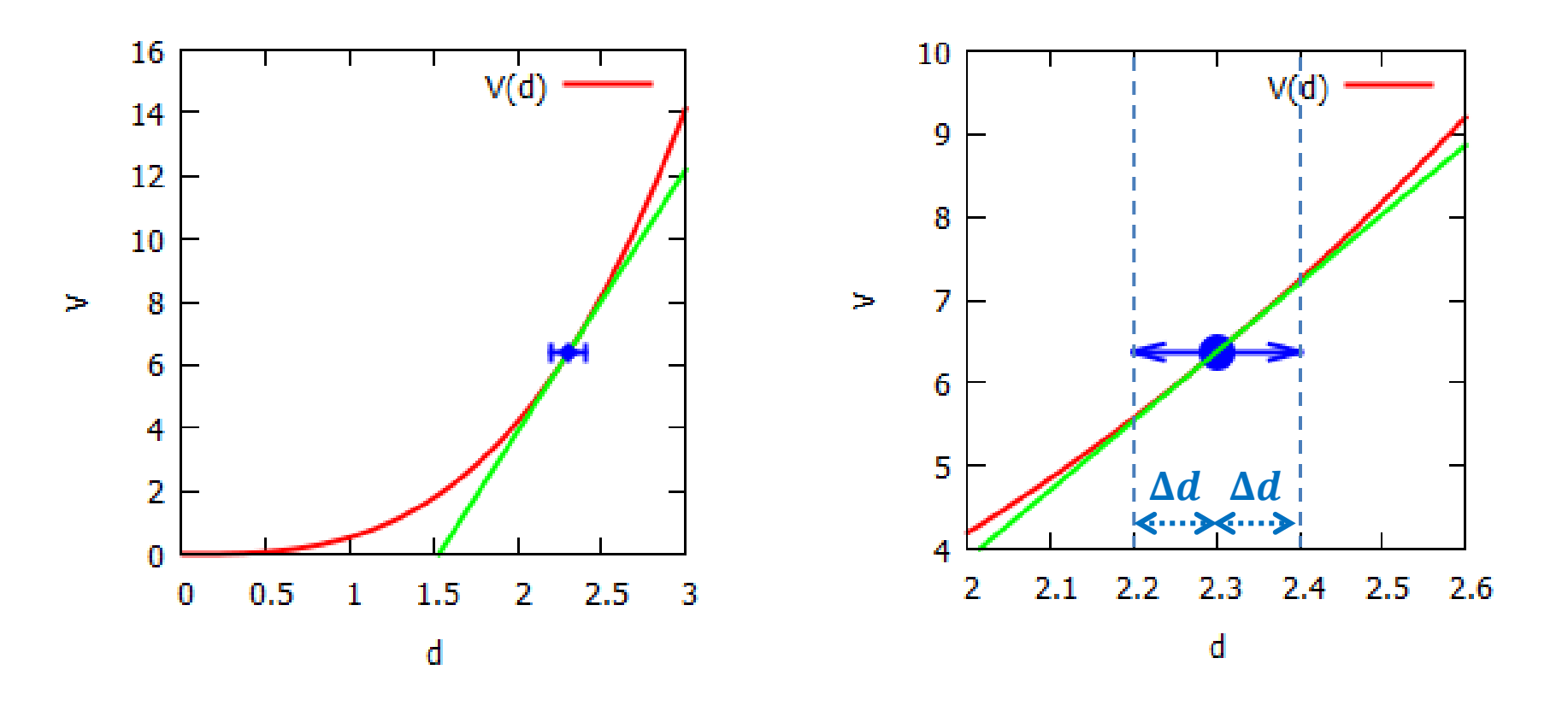

#### Dlaczego to działa?

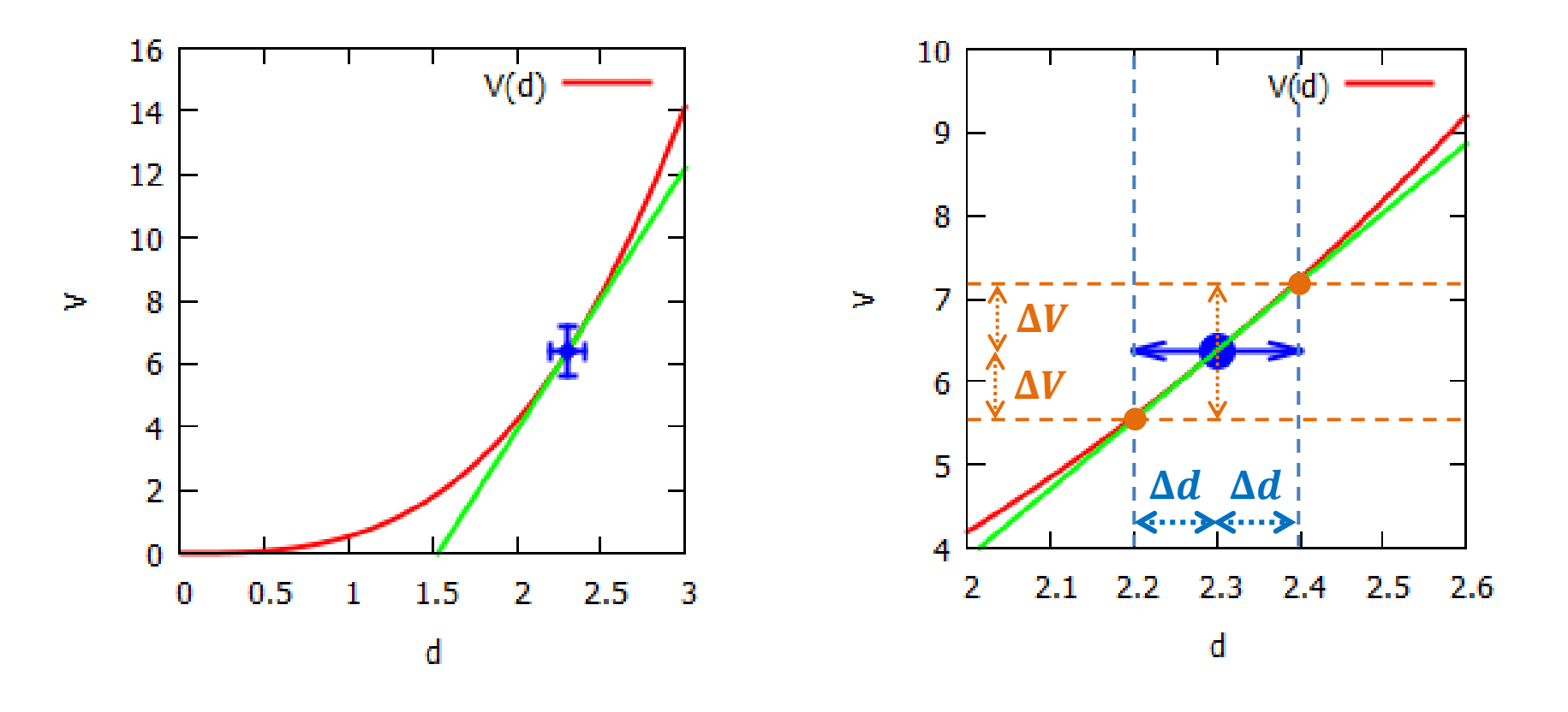

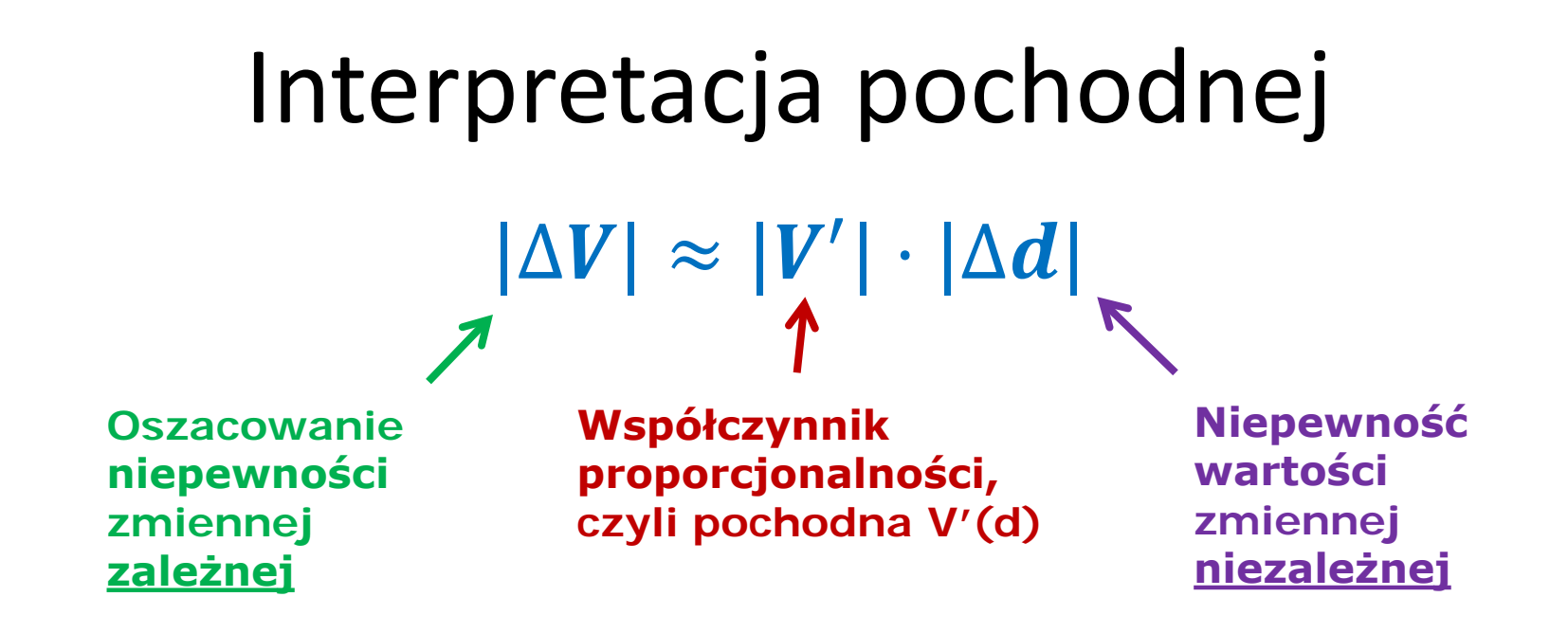

• Wartość pochodnej zmiennej V względem  $d$ informuje nas w sposób ilościowy, w jaki sposób zmiana  $d$  wpływa na zmianę  $V$ .

$$
\mathcal{A}|\Delta V| \approx (8.3 \text{ mm}^2) \cdot |\Delta d|_{\text{Przyczyna}}
$$

## Ogólny wzór na niepewność pomiarową

## $|\Delta f(x)| \approx |f'(x)| \cdot |\Delta x|$

• Dla funkcji wielu zmiennych jest podobnie, ale o tym nieco później

Badanie funkcji

### **PRĘDKOŚĆ I PRZYSPIESZENIE**

### Prędkość

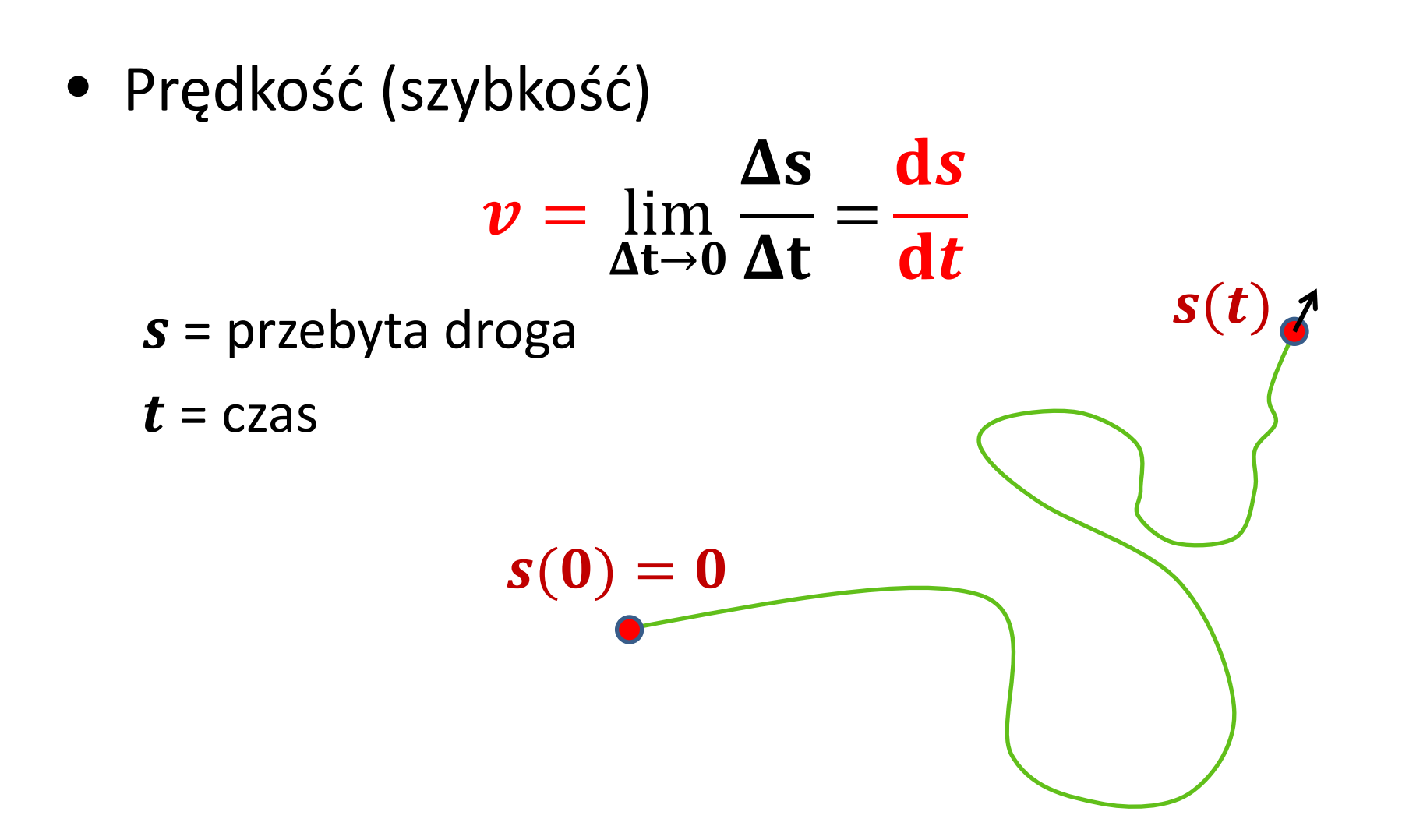

#### Przyspieszenie

• Przyspieszenie

$$
a = \lim_{\Delta t \to 0} \frac{\Delta v}{\Delta t} = \frac{dv}{dt} = \frac{d^2 s}{dt^2}
$$

- $s =$  przebyta droga
- $v =$  prędkość
- $t = c$ zas

#### Przykład - zadanie

• Położenie pewnego obiektu, który porusza się po linii prostej wzdłuż osi  $x$ , dane jest równaniem

$$
x(t) = \frac{2}{3}t^3 - 6t^2 + 10t, \qquad 0 \le t \le 7s
$$

Jaką drogę przebył ten obiekt w ciągu pierwszych 7 sekund ruchu?

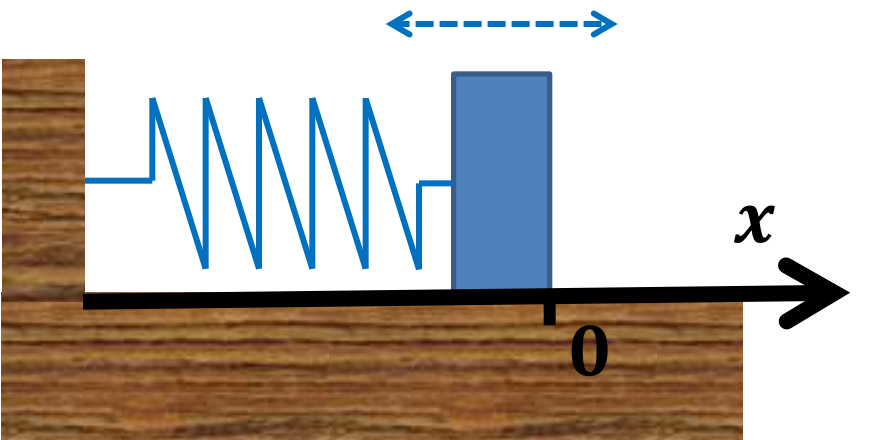

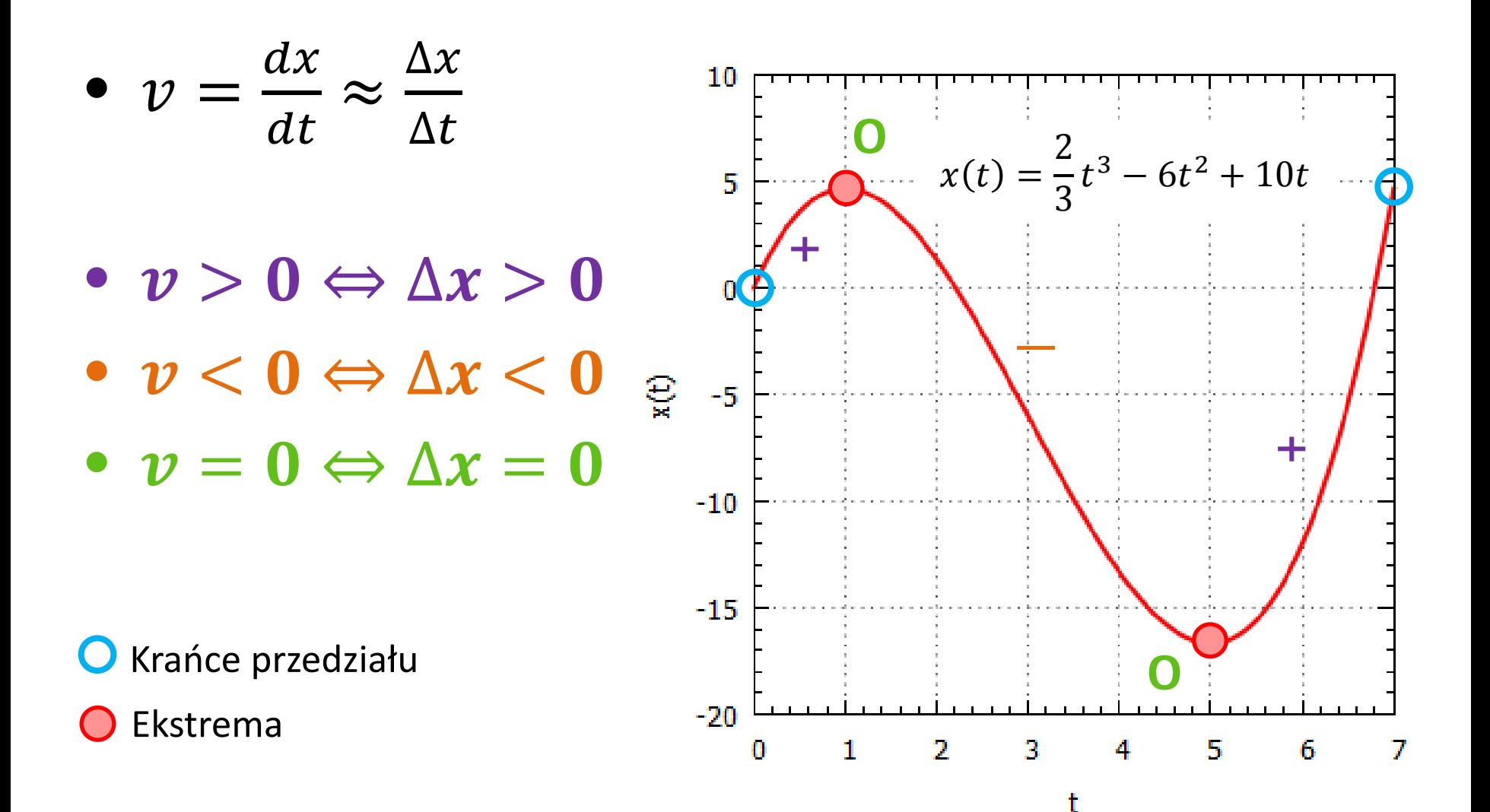

- $v > 0 \Rightarrow \Delta x > 0$  funkcja rosnąca
- $v < 0$  ⇒  $\Delta x < 0$  funkcja malejąca
- $v = 0 \Rightarrow \Delta x = 0$ **tu mogą być minima lub maksima**

![](_page_18_Figure_4.jpeg)

![](_page_18_Figure_5.jpeg)

- $v > 0$  ⇒  $\Delta x > 0$  funkcja rosnąca
- *v* < 0 ⇒  $\Delta x$  < 0 funkcja malejąca
- $v = 0 \Rightarrow \Delta x = 0$ **tu mogą być minima lub maksima**

• 
$$
v = \frac{dx(t)}{dt}
$$
  
=  $(\frac{2}{3}t^3 - 6t^2 + 10t)^t$   
=  $2t^2 - 12t + 10$ 

![](_page_19_Figure_5.jpeg)

- Obszar  $\mathbf{I}: x(t)$ jest **funkcją rosnącą** i  $v(t) \equiv x'(t) > 0$
- $\bullet$  Obszar  $\mathbf{I}: x(t)$ jest **funkcją malejącą** i  $v(t) \equiv x'(t) < 0$
- Granice obszarów:  $x(t)$ osiąga **minimum lub maksimum**   $i x'(t) = 0$

![](_page_20_Figure_4.jpeg)

## Kiedy funkcja ma minimum lub maksimum?

- $x(t)$  osiąga **minimum lub maksimum**   $\text{gdy } x'(t) = 0$
- Zamiast badać, gdzie funkcja ma ekstrema, ŁATWIEJ rozwiązać równanie

 $\mathbf{x}'(t) = \mathbf{0}$ 

![](_page_21_Figure_4.jpeg)

#### Wracamy do zadania

![](_page_22_Figure_1.jpeg)

#### Przyspieszenie

$$
a = \frac{dv}{dt} = \frac{d^2x}{dt^2}
$$
  

$$
a = \frac{d(2t^2 - 12t + 10)}{dt}
$$
  

$$
a(t) = 4t - 12
$$
  

$$
a(t) = 0 \implies t = 3
$$

 $\bullet$   $v(t)$  ma minimum dla  $t = 3$ 

![](_page_23_Figure_3.jpeg)

#### Funkcje wypukłe i wklęsłe

**Funkcja wklęsła,**  $f'' \equiv a < 0$ 

1

**Funkcja wypukła**,  $f'' \equiv a > 0$ 

![](_page_24_Figure_2.jpeg)

## Punkt przegięcia

$$
a(t_p)=0 \Rightarrow t_p=3
$$

- $t_p$  jest punktem przegięcia funkcji  $x(t)$
- Dla  $0 \le t \le t_p$  funkcja jest *wklęsła*
- Dla  $0 \le t \le t_p$  funkcja jest *wypukła*
- W punkcie  $t_p$  prędkość ma wartość minimalną

![](_page_25_Figure_6.jpeg)

#### Przyspieszenie a "siła"

- $\overline{a}$  $\bullet a =$  $\frac{F}{\sqrt{2}}$  $\overline{m}$  (fizyka)
- $\bullet$   $t_p =$  3 jest **punktem przegięcia**  funkcji  $x(t)$ ,  $a = 0$ , więc nie ma siły  $(F = 0)$
- Dla  $0 \le t \le t_p$  funkcja jest wklęsła, "siła" działa "w dół" (i maleje)
- Dla  $0 \le t \le t_p$  funkcja jest  $_{-20}$ wypukła, "siła" działa "do góry" (i rośnie)

![](_page_26_Figure_5.jpeg)

#### Interpretacja wykresu

- i ma *prędkość początkową*  • W  $t = 0$  obiekt znajduje się w punkcie  $x(0) = 0$  $x'(0) = 10$
- Dla  $0 \le t \le 1$  obiekt jest hamowany i zmniejsza swoją prędkość do zera
- W  $t = 1$  obiekt sie zatrzymuje, po czym przyspiesza w kierunku wartości ujemnych
- W  $t = 3$  siła zmienia znak i zaczyna hamować obiekt

![](_page_27_Figure_5.jpeg)

#### Interpretacja wykresu

- W  $t=5$  prędkość obiekt u jest równa zeru, a jego położenie ma wartość krańcową (minimum)
- Dla  $t > 5$  obiekt wciąż jest przyspieszany "do góry"

![](_page_28_Figure_3.jpeg)

#### Pochodne są użyteczne

• Położenie **minimum**, **maksimum** i **punktów przegięcia** funkcji **najwygodniej** ustala się za pomocą szukania **miejsc zerowych** pierwszej i drugiej **pochodnej**

![](_page_29_Figure_2.jpeg)

## $x'(t) = 0$  nie zawsze lokalizuje minimum lub maksimum

• Funkcja  $x(t) = t^3$ ma pochodną  $x'(t) = 3t^2$ , która znika w  $t=0$ , ale wcale nie ma w tym punkcie minimum czy maksimum!

![](_page_30_Figure_2.jpeg)

## Punkty krytyczne

• *Punkty krytyczne*  funkcji  $y(x)$ to punkty, w których  $y'(x) = 0$  lub pochodna nie istnieje

![](_page_31_Figure_2.jpeg)

## Ekstrema lokalne i globalne

#### • *Ekstrema lokalne*

funkcji ciągłej na przedziale *mogą się znajdować* tylko w jej punktach krytycznych lub na końcach przedziału

• *Ekstrema globalne* wyznaczamy względem całej dziedziny

![](_page_32_Figure_4.jpeg)

Jak odróżnić ekstremum od punktu przegięcia?

- Zrób wykres!
- Lub sprawdź, czy  $x'(t)$  zmienia znak

![](_page_33_Figure_3.jpeg)

![](_page_33_Figure_4.jpeg)

## Badanie funkcji

#### **Funkcja x(t)**

- Dziedzina
- Przeciwdziedzina
- Punkty nieciągłości
- Ekstrema funkcji
- Przedziały monotoniczności
- Punkty, w których pochodna nie istnieje
- Punkty przegięcia

#### **Położenie samochodu**

- Kiedy **od b** może jeździć?
- Gdzie **odzielnich może jeździć?**
- Czy **od a** może się teleportować?
- Kiedy  $\bullet$  zmienia kierunek jazdy?
- Kiedy  $\bullet$  utrzymuje kierunek jazdy?
- Czy **odbija** odbija się od ściany jak
- Kiedy  $\bullet$   $\bullet$  hamowanie  $\leftrightarrow$  gaz?

## Jest łatwe i intuicyjne

## **RÓŻNICZKI**

### "Bardzo mała różnica"

• Załóżmy, że  $x$  jest funkcją  $t$ . Na ile mała zmiana  $t$  wpływa na małą zmianę  $x$ ?

• 
$$
\Delta x(t) \approx x'(t) \cdot \Delta t
$$
  
\nW granularity  $\Delta t \rightarrow 0$  piszemy:  
\n $dx(t) \approx x'(t) \cdot dt$ 

- Literka **d** oznacza tu bardzo małą, (*infinitezymalną*) zmianę danej zmiennej
- Tę zmianę nazywamy **różniczką**

#### Rachunek różniczkowy

- Obliczanie różniczek jest proste, jeśli potrafimy liczyć pochodne
- $d(x^2) = 2x dx$ , bo  $(x^2)' = 2x$
- $d(cos(x)) = sin(x) dx$ , bo  $(cos(x))' = sin(x)$

• 
$$
d(x(t)) = v dt
$$
, bo  $\left(\frac{dx}{dt}\right)' = v$ 

• 
$$
d(f(x(t))) = f'(x) \cdot v dt
$$
, bo  
\n $(f(x(t)))' = f'(x) \cdot x'(t) = f'(x) \cdot v$ 

#### Rachunek różniczkowy

- Obliczanie różniczek jest proste, jeśli potrafimy liczyć pochodne
- $d(2x) = 2 dx$ , bo  $(2x)' = 2$
- $d(x + y) = dx + dy$ , bo  $(x + y)' = x' + y'$
- $d(x \cdot y) = y dx + x dy$ , bo  $(xy)' = x'y + x$
- $dx = \frac{dx}{dt} dt = x' dt$

## Po co?

• Różniczki pozwalają przechodzić z jednej zmiennej do drugiej

• I pojawiają się w całkach…

#### **ZASTOSOWANIA POZA MATEMATYKĄ**

#### Pochodna = prędkość zmian

![](_page_41_Figure_1.jpeg)

## **Gradient** (∇)

- Gradient to prędkość zmiany jakiejś wielkości względem *odległości*
- gradient temperatury:  $V T =$  $\frac{dT}{dx}$
- gradient ciśnienia:  $VP =$  $\frac{dP}{dt}$  $\mathfrak{a}$ h

![](_page_42_Figure_4.jpeg)

#### Gradienty dobrze widać w terenie

• Ale o tym później…

![](_page_43_Picture_2.jpeg)

![](_page_43_Figure_3.jpeg)

#### **POCHODNE A OBLICZANIE GRANIC**

#### Granice niewłaściwe  $\frac{0}{0}$  $\overline{0}$ , ∞ ∞

**Reguła** 

**de l'Hospitala**

 $\frac{0}{0}$ 

• Jeżeli dla pewnego  $c \in R$  lub  $c = \pm \infty$  $\lim_{x\to c}$  $\rightarrow$  C  $f(x) = \lim_{x \to c}$  $\rightarrow$  C  $g(x) = 0$  lub  $\pm \infty$ oraz istnieje (właściwa) granica  $\lim_{x\to c}$  $\rightarrow$  C  $f'(x)$  $g' (x$ to  $\lim_{x\to c}$  $\rightarrow$  C  $f(x)$  $g(x)$  $=\lim_{x\to c}$  $\rightarrow$  C  $f'(x)$  $g' (x$ 

#### Przykłady

• 
$$
\lim_{x \to 0} \frac{\sin(x)}{x} = 1
$$
  
bo 
$$
\lim_{x \to 0} \frac{[\sin(x)]'}{(x)'} = \lim_{x \to 0} \frac{\cos(x)}{1} = 1
$$

• 
$$
\lim_{x \to \infty} \frac{\ln(x)}{x} = 0
$$
  
bo  $\lim_{x \to \infty} \frac{[\ln(x)]'}{(x)'} = \lim_{x \to \infty} \frac{1/x}{1} = 0$ 

## Reguła de l'Hospitala

- Jest prosta w użyciu, a pochodzi jeszcze z końca XVII wieku
- Bardzo ułatwia znajdowanie granic, gdy nie mamy pod ręką narzędzi informatycznych
- Jednak skoro je mamy, wystarczy świadomość jej istnienia

#### **SZEREGI TAYLORA**

#### **Szereg Taylora**

• Szereg Taylora funkcji  $f(x)$  w punkcie  $a$ , w którym ta funkcja jest różniczkowalna nieskończenie wiele razy, definiuje się wzorem

$$
f(a) + \frac{f'(a)}{1!}(x-a) + \frac{f''(a)}{2!}(x-a)^2 + \dots
$$

czyli

$$
\sum_{n=0}^{\infty} \frac{f^{(n)}(a)}{n!} (x-a)^n
$$

### Zbieżność

- Nie ma gwarancji, że szereg Taylora funcji  $f$ względem  $\alpha$  jest zbieżny do  $f$  dla każdego  $x$
- Bywa, że jest zbieżny tylko w pewnym otoczeniu punktu a
- O funkcji  $f$ , dla której jej szereg Taylora w punkcie *a* jest zbieżny do  $f(x)$  w pewnym otoczeniu tego punktu, mówi się, że jest *funkcją analityczną* w a.

## Aproksymacja

- Szereg Taylora często się ucina na kilku pierwszych wyrazach, tworząc tzw. wielomian Taylora
- Jest to zwykle doskonały sposób aproksymacji funkcji w pobliżu wybranego punktu
- Wielomian Taylora stopnia 1 daje znany nam wzór

$$
f(x) \approx f(a) + f'(a)(x - a)
$$

#### Pochodna numeryczna

$$
\frac{f(x+h) - f(x)}{h}
$$
  
\n
$$
\approx \frac{f(x) + f'(x)h + \frac{1}{2}f''(x)h^2 - f(x)}{h} \approx f'(x) + O(h)
$$

$$
\frac{f(x+h) - f(x-h)}{2h}
$$
  
\n
$$
\approx \frac{f(x) + f'(x)h + \frac{1}{2}f''(x)h^2 - [f(x) - f'(x)h + \frac{1}{2}f''(x)h^2]}{2h}
$$

#### Pochodna numeryczna

![](_page_53_Figure_1.jpeg)

![](_page_53_Figure_2.jpeg)

#### Pochodna numeryczna

![](_page_54_Figure_1.jpeg)

![](_page_54_Figure_2.jpeg)

## Dygresja: notacja  $O(h)$  dla  $h \to 0$

Zapis  
\n
$$
\frac{f(x+h)-f(x-h)}{2h} \approx f'(x) + O(h^2)
$$

Oznacza, że błąd przybliżenia jest rzędu  $h^2$  (np.  $10h^2$  lub mniejszy (np.  $5h^3$ ) w granicy bardzo małych  $h(h \rightarrow 0)$ 

(w praktyce ten zapis podaje dokładny rząd wielkości)

## Przykłady notacji  $O(h)$  dla  $h \rightarrow 0$

- $O(1)$ : 1,  $\pi$ , 100 (ale też  $h, h^2, ...$ )
- $O(h)$ : h, 20h,  $h + h^2$  (ale też  $h^2, h^3, ...$ )
- $O(h^2)$ :  $h^2$ ,  $5h^2$ ,  $0.01h^2 + h^3$  (ale też  $h^3$ )
- $O(h^n)$  oznacza "wielkość o wartości bezwzględnej mniejszej niż  $c \cdot h^n$  dla pewnego  $c > 0$  i dostatecznie małego  $h''$
- $\bullet$  Notacja  $O$  służy do identyfikacji czynnika wiodącego wyrażenia w odpowiedniej granicy